## Advective Tracer Transport in Porous media

```
set demo defaults();
```
## **Flow problem**

Consider the flow of groundwater through a heterogeneous porous medium, given by

 $-\nabla \cdot [K(\mathbf{x})\nabla h] = 0$  on  $x \in [0,2] \times y \in [0,1]$ 

with a unit head gradient from left to right

 $h(x = 1, y) = 1$  and  $h(x = 2, y) = 0$ .

```
% Grid and discrete operators
Grid.xmin = 0; Grid.xmax = 2; Grid.Nx = 150;
Grid.ymin = 0; Grid.ymax = 1; Grid.Ny = 75; \frac{1}{2} The only line that changes
Grid.geom = 'cartesian';
Grid = build grid(Grid);
[D,G,C,I,M] = \text{build ops}(Grid);% Permeability field
s = 25061977;corr length = 1.;
amplitude = 1;
Kmean = 0;
[KLog, Xc, Yc] = GeneratePermField(Grid, corr length, amplitude, Kmean, 'exp', s);K = 10.^(Klog);Kd = comp mean(K(:),M,-1,Grid,1);
% Linear operator
L h = -D*Kd*G; fs h = spalloc(Grid.N,1,0);
% Define the boundary conditions
BC.h.dof dir = [Grid.dof xmin;Grid.dof xmax];
BC.h.dof f dir = [Grid.dof f xmin;Grid.dof f xmax];
BC.h.g = [ones(Grid.Ny,1);zeros(Grid.Ny,1)];BC.h.dof neu = [];
BC.h.dof_fneu = [];
BC.h.qb = [];
[B_h,N_h,fn_h] = \text{build }bnd(BC,h,Grid,I);% Solve for temperature
h = solve lbvp(L h,fs h+fn h,B h,BC.h.g,N h);
% Plotting
figure('position',[10 10 1200 600])
subplot 211
[C, h2] = \text{contourf}(Xc, Yc, Klog); colorbar
set(h2,'LineColor','none')
```

```
set(gca,'xtick',[0 .5 1],'ytick',[0 .5 1])
xlabel 'x', ylabel 'y', title 'log_{10}(\kappa)'
axis equal
subplot 212
[C,h3] = contourf(Xc,Yc,reshape(h,Grid.Ny,Grid.Nx),100); colorbar
set(h3,'LineColor','none')
set(gca,'xtick',[0 .5 1],'ytick',[0 .5 1])
xlabel 'x', ylabel 'y', title 'T'
axis equal
xlabel 'x', ylabel 'y', title 'Head'
```
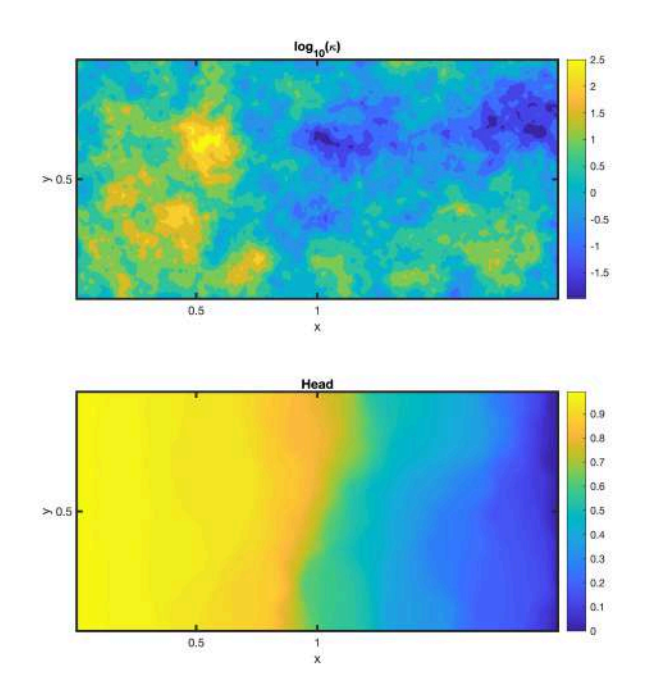

## **Transport problem**

Consider the transort of a conservative tracer given by

 $\frac{\partial c}{\partial t} + \nabla \cdot [\mathbf{q}c] = 0$  on  $x \in [0,2] \times y \in [0,1]$ 

The concentration is initially zero and unit concetration is introduced on the left boundary

```
tmax = 1;
% Nt = 100;\text{at} = \text{tmax}/\text{Nt};
theta = 1;
% Define the boundary conditions
BC.c.dof dir = [Grid.dof xmin];BC.c.dof f dir = [Grid.dot f xmin];BC.c.g = [ones(Grid.Ny,1)];BC.c.dof neu = [];
```

```
BC.c.dof f neu = [];
BC.c.qb = [];
[B c, N c, fn c] = build bnd(BC.c,Grid,I);
% Fluxes and advection matrix
flux = @(u) -Kd*G*u;res = \theta(u,cell) L h(cell,:)*u - fs h(cell);
q = comp flux qen(flux,res,h,Grid,BC.h);qx = q(1:Grid.Nfx); qx max = max(qx);
qy = q(Grid.Nfx+1:Grid.Nf); qy max = max(qy);[Qx\ c,Qy\ c] = comp\ cell\ center\ velocity(q,Xc,Yc,Grid);Speed = sqrt(Qx\ c.^2+Qy\ c.^2);
dtx = Grid.dx/qx max; dy = Grid.dy/qy max;dt = min([dtx, dty])/2;Nt = ceil(tmax/dt)
```
 $Nt = 1253$ 

```
% Linear operators
A = flux upward(q, Grid);L c = D*A;IM = \theta(dt) I + dt*(1-theta)*L c;
EX = \theta(dt) I - dt*theta*L c;
fs c = spalloc(Grid.N, 1,0);
% Initial condition
c = zeros(Grid.N, 1);figure('position',[10 10 1200 600])
subplot 211
contourf(Xc,Yc,Speed,100,'LineColor','none'), colorbar
title 'Flow speed'
axis equal
% Time evolution
for i = 1:Ntc = solve lbvp(IM(dt),EX(dt)*c+dt*fs c+fn c,B c,BC.c.g,N c);
end
subplot 212
contourf(Xc, Yc, reshape(c, Grid.Ny, Grid.Nx), 100, 'LineColor', 'none'), colorbar
title 'concentration field'
axis equal
```
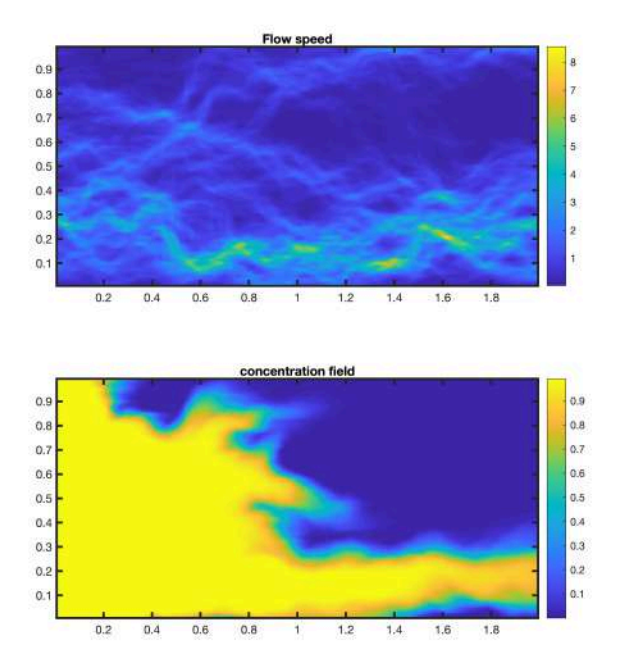

## **Auxillary functions**

The function below generates a correlated random field.

```
function [K, X, Y] = GeneratePermField(Grid, corr length, amp, Kmean, type, rng state)
[X, Y] = meshqrid(Grid.xc, Grid.yc);
x = X(:); y = Y(:);if strcmp(type,'exp')
    sig = -log(.1)/corr length;
else
     error('Unknown covariance model')
end
Cov = zeros(Grid.N,Grid.N);for i = 1: Grid. N
    dist = sqrt((x(i) - x).^2 + (y(i) - y).^2);
     if strcmp(type,'exp')
        Cov(i,:) = exp(-sig * dist);
     else
         error('Unknown covariance model')
     end
end
rng(rng_state);
% Cholesky factorization is equivalent to square root of a matrix 
\% Cov = L*L' \le > L ~ sqrt(Cov)
L = chol(Cov, 'lower');Kpert = reshape(L*randn(Grid.N,1),Grid.Ny,Grid.Nx);
K = Kmean + Kpert;
end
```
The function below averages the fluxes from the cell faces to the cell centers

```
function [Vx c,Vy c] = comp cell center velocity(v,Xc,Yc,Grid)
% author: Marc Hesse
% date: 29 May 2020
% Description:
% This functions averages the face velocities to the cell centers for a
% standard tensor-product staggered mesh.
% Interploate x-velocities
Vx = reshape(v(1:Grid.Nfx),Grid.Ny,Grid.Nx+1);
[XX, Yx] = meshgrid(Grid.xf,Grid.yc);Vx c = \text{interp2}(XX, YX, VX, Xc, Yc);% Interpolate y-velocities
Vy = reshape(v(Grid.Nfx+1:end), Grid.Ny+1, Grid.Nx);
[xy, Yy] = meshgrid(Grid.xc,Grid.yf);Vy c = \text{interp2}(Xy, Yy, Vy, Xc, Yc);end
```